# Itunes User Guide Apple

As recognized, adventure as competently as experience virtually lesson, amusement, as skillfully as promise can be gotten by just checking out a books Itunes User Guide Apple furthermore it is not directly done, you could take even more concerning this life, just about the world.

We present you this proper as without difficulty as simple exaggeration to acquire those all. We have enough money Itunes User Guide Apple and numerous ebook collections from fictions to scientific research in any way. accompanied by them is this Itunes User Guide Apple that can be your partner.

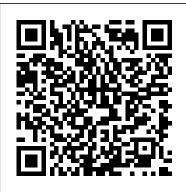

iPhone 5 Survival Guide: Step-by-Step User Guide for the iPhone 5: Getting Started, Downloading FREE eBooks, Taking Pictures, Making Video Calls, Using eMail, and Surfing the Web Adidas Wilson Congratulations—you've purchased the new iPhone 4S, the coolest smartphone on the market. Now it's time to learn how to take advantage of the new iOS 5 and all its features, apps, and secret techniques available. To accomplish this, look no further than iPhone 4S Made Simple. More than 1,000 screen visuals and clear-cut instructions guide you through both basic and advanced features of the iPhone 4S, from email and calendar tips to navigating the App Store and understanding Bluetooth and Wi-Fi networks. Written by two successful smartphone trainers and authors, this is the go-to guide for the latest and greatest version of the iPhone. This book should also help those who use the popular iPhone 4 or earlier iPhones, that are now running or can run the new iOS 5 operating system as well.

Mastering Etsy Adidas Wilson Get the most out of your iPad with iPad Made Simple—learn all the key features, understand what 's new, and utilize dozens of time-saving tips and tricks. This book includes over 740 pages of easy-to-read instructions and over 1,000 carefully annotated screen shots to guide you to iPad mastery. With iPad Made Simple, you ' Il never be left wondering, "How did they do that?" The Simple Manual to Understand Your IPhone 11 with Tips and Tricks Adidas Wilson The iPad Survival Guide organizes the wealth of knowledge about the iPad into one place, where it can be easily accessed and navigated for quick reference. Unlike the official iPad manual, the survival guide is not written like a book in paragraph form. Instead, every instruction is broken down into clear and concise steps. The iPad Survival Guide provides useful information not discussed in the iPad manual, such as tips and tricks, hidden features, troubleshooting advice, as well as advice on how to solve various Wi-Fi issues. You will also learn how to download FREE games and FREE eBooks, how to PRINT right from your iPad, and how to make VOICE CALLS with the use of a simple application. Whereas the official iPad manual is stagnant, this guide goes above and beyond by discussing recent known issues and solutions that may be currently available. This information is constantly revised for a complete, up-to-date manual. This iPad guide includes: Getting Started: - Button Layout - Before First Use - Navigating the Screens - Setting Up Wi-Fi - Setting Up an Email Account - Using Email -Setting Up Your Email Application - Logging In to the Application Store - Photos and Videos - Using

iTunes to Import Videos - Sending Pictures via Email - Setting a Picture as Wallpaper - Viewing a Slideshow - Importing Pictures Using iPhoto -Importing Pictures Using a PC - Viewing a Video -Using Skype for Voice Calls and Text Messages Advanced topics: - Downloading Free Applications - Downloading Free Books - Adding Previously Purchased and Free eBooks to iBooks app - Using the Kindle Reader for iPad - Using the iBooks Application - Turning On VoiceOver - Printing Directly from the iPad - Printing Web Pages -Moving a Message to Another Mailbox or Folder -Changing the Default Signature - Setting the Default Account - Changing How You Receive Email - Saving a Picture or Attachment - Managing Contacts - Using Safari Web Browser - Blocking Pop-Up Windows - Managing Applications -Setting a Passcode Lock - Changing Keyboard Settings - Tips and Tricks - Maximizing Battery Life - Solving WiFi issues - Troubleshooting Ipad pro user guide for beginners MobileReference The first ever successful computer with a GUI, ability to allow users to preview a document before printing, and a mouse was the Mac. The following are the reasons why it has remained relevant all these years. Turned Icons into Art Since Mac was the first computer with a GUI, it was the first to have icons. Susan Kare designed those first icons for Mac. Macs Beg to Be Networked Back when the Mac was launched, computer networking was exotic and pricey; but even then, Macs could be easily connected to each other. HyperCard Partly Inspired the Web The HyperCard was created by Bill Atkinson in 1987. Through this app, anyone could create on-screen cards with hyperlinks, images, or texts. The Mac laptop is advanced right out of the box,

it comes with many basic tools such as calendar management, email, etc. However, there is another world of powerful software for Apple Mac that will make complicated tasks easier. Although most of them are not free, they only cost a few bucks and they are well worth it. Here are some of the best. IPhone 11 User Guide Apress Thanks for getting a copy of this book (User Guide to Your Apple Watch). This book is full of vital information that is aimed at providing the readers with the pros and cons of Apple Watch, how to use it, and numerous factors that guide it.Here's everything you need to know about Apple Watch and the Apple Watch app on iPhone. Use this guide book to learn about all the amazing things Apple Watch can do, and how to do them. This book tells us how to use the Apple watch in various settings. The book also starts with an essential section that gets you up and running guickly. You can learn more in this book like, How to use the Apple Watch, how to download various apps on it, how to connect it with your iPhone. The book also teaches us how to use the Apple watch in different settings like, how to add music to Apple watch. For those with a burgeoning collection of iTunes tracks, you can sync playlists across with ease. But things much better with Apple Music, a subscriber can sync any of the 30 million-strong libraries across in a couple of minutes. When you get into reading this book, you will be able to see how far we have gone with the research in order to help you achieve your aims through User Guide to Your

## Apple Watch. *IPhone 11 Pro Max User's Guide* MobileReference

This book will help you explore some features of your iPad Pro that you probably didn't know existed and also get you started on your device in no time. You can also buy it as a gift for that son or daughter of yours who already like fiddling with devices, this book will get him or her up to speed in no time. ??? A Comprehensive User Guide and Manual for New Users of the iPad Pros ??? Even though iPad Pros are great right out of the box, you are likely to get more from them if you know how to use them by reading a book like this one. So, if you are someone who has recently acquired the new iPad Pro and now needs guidance on how best to take advantage of its many features that are not immediately obvious to ordinary end users? Or you may even be someone who is not new to the Apple ecosystem, but only just made an upgrade from previous versions of the iPad and it is beginning to seem as if Apple has completely changed the interface and removed or relocated some of your previous favorite features, then this book was written with you in mind. We all know that the iPad Pro from Apple remains one of the world's most renowned flagships, when set up properly, it can become more than being just a phone. You can use it as a productivity tool in your business, you can make it an indispensable social media aide, e-book reader and a travel companion. All these can become possible once you learn how to better utilize the iPad Pro. This book has been written as a step-by-step guide for you to go through what you need to navigate around the iPad Pro. It covers many of the important features that users need to know and allows users to jump to any section of the book that they feel they want to focus on.

That means the guide is written in a way that even if you do not want to follow the order in which it was written, you are still able to make the most of it. Some of the included contents: •Simple and easy to understand step by step instructions on how to first setup your device •Latest tips and tricks to help you enjoy your device to the fullest. •Using the Face ID •Hidden features •Organizing apps with the App Library •Buying, removing, rearranging, and updating apps •Taking, editing, organizing, and sharing photos Introducing some important Apple Services •Using Siri •And lots more This book will help you explore some features of your iPad Pro that you probably didn't know existed and also get you started on your device in no time. You can also buy it as a gift for that son or daughter of yours who already like fiddling with devices, this book will get him or her up to speed in no time. Special Bonus That is not all, we have a special gift for you, something we believe you will love. Click the "Add to Cart" button to purchase on your closeout or you can buy straight away with the "Buy Now with a Click" button to buy right away. PUBLISHER: TEKTIME

IPod & ITunes Packt Publishing Ltd Etsy is an online retail community just like eBay only that it focuses on vintage or handcrafted commodities. Most of the goods sold there are in the jewelry, arts, crafts, housewares, artisan candies, baked goods, or paper-goods categories. For an item to qualify as vintage it has to be at least 20 years old and can be anything from photos, costumes, housewares, jewelry, and clothing. Etsy provides a great avenue for you to sell your homemade goods-but that's not all. You can find a limitless number of items on Etsy that will help your home business. For instance, if you use The Happy Planner, Filofax, or Erin Condren to schedule and organize your life or business, there are downloadable stickers and inserts that you can buy and use in your

planner. If you need promotional items that have your logo on them; there are a good number of Etsy sellers that can make custom swag for you. They will not only make coffee cups and pens, but also cosmetics, jewelry, bookmarks, and pretty much everything with your logo and name on them. For a very long time, a majority of artisans and craftsman sold their commodities at open markets, fairs, and on consignment. Table of Contents Introduction Ch. 1 – A Successful Start on Etsy Ch. 2 – Common Photography Mistakes Ch. 3 -Choosing Your Camera and Equipment Ch. 4 -How to Shoot Etsy Products Ch. 5 - How to Photograph Vintage Items Ch. 6 – How To Photograph Jewelry Ch. 7 – How To Create Craft Supply Listings That Sell Ch. 8 - Product Photography Checklist Ch. 9 - How To Market Your Business On YouTube Ch. 10 - Keys to Successfully Selling on Etsy Ch. 11 - Is Your Shop Optimized For Mobile? Ch. 12 - How To Get Found In Search Ch. 13 - How to Market Your Business On Facebook Ch. 14 - Every Etsy Seller Needs To Know About Sales Tax Ch. 15 - How To Price Like A Pro Ch. 16 - How To Sell Digital Downloads On Etsy Ch. 17 -How To Find The Right Manufacturer For You Ch. 18 - Become An Etsy Wholesale Seller Ch. iPhone 13 can be a difficult device to 19 - How To Use Instagram Stories For Business Ch. 20 – How To Promote Your Etsy Store On Pinterest Ch. 21 – Shop Stats You Should Be Tracking Ch. 22 - How To Market Your Business On Twitter Ch. 23 - How To Craft A Memorable About Section Ch. 24 -What To Sell On Etsy Ch. 25 - How To Get Traffic To Your Etsy Store Ch. 26 - Selling Accessories On Etsy Ch. 27 – Choosing Your Etsy Shop Name Ch. 28 - Selling Home Décor On Etsy Conclusion

### Hydroponics Apress

Having a book created with this in mind that covers everything seniors need to know about the iPhone 13 to get started is a great asset to have. Which is why this guide is a great book for our older generation who are technically challenged. Seniors should not be denied the opportunity to also enjoy the

innovative technology associated with Apple 2021 edition. They should also be able to explore all the features that come with the phone including setting it up, calling, chatting, taking pictures and Facetime calls. This book does a wonderful job of explaining how to use your iPhone from the minute you get it. It can teach the older generation how to send text messages, add new contacts, make emergency calls, listen to their alltime favorite songs, make video calls, sync their data, utilize Siri, and so much more. This book is for Seniors Who Want To learn to use the iPhone 13 Pro Max But Can't Get StartedA Simple Guide for Grandma and GrandpaMany times, Seniors receive the gift of an iPhone but are not shown how to use it. Although the Apple iPhone 13 from Apple is intended to be intuitive, it can still be very difficult for an average user not less a senior to understand how to use it. The use, especially if you are from an older generation and not into technology which can make our granddads, and grandmas have a hard time setting up their new devices without requesting help.Having a book created with this in mind that covers everything seniors need to know about the iPhone 13 to get started is a great asset to have. Which is why this guide is a great book for our older generation who are technically challenged. Seniors should not be denied the opportunity to also enjoy the innovative technology associated with Apple 2021 edition. They should also be able to explore all the features that come with the phone including setting it up, calling, chatting, taking pictures and

Facetime calls. This book does a wonderful job of explaining how to use your iPhone from the minute you get it. It camera functions that you probably did can teach the older generation how to send text messages, add new contacts, make emergency calls, listen to their all- of the book to get started. time favorite songs, make video calls, sync their data, utilize Siri, and so much more.Just Imagine Being Able To:learn how to utilize all the functions and operations that the phone offersuse a well-formatted book to help seniors like you use your phonelearn about the latest updates, improvements, and changes on the new iPhone 13pass a message across with its large prints with iPhone 5S Survival Guide: Step-by-Step User fewer strains on the eyesteach seniors despite their low-tech knowledge in a language simple to understand...And that's just for starters!Not Only That but Also: the book uses practical examples in explaining how to get the most out of your iPhone 13a user-friendly guide for anyone with even third-grade education to followshow you how to keep in touch despite aging eyesight and hearinglearn more new phone tricks to keep up with the kids and grandkidslarge printing format suitable for those with eye sight issuesSo, if you are one of those people worried about how to set up their new device, this guide can be useful to beginners and even those switching from Android to iPhone. You can also learn to use the GPS feature to search for places on maps. This book also covers: How to search for a place on mapsHow to send a text message to old and new contactsIntroduction to Safari and SiriActivating Siri, changing wallpapers, setting screen time, and managing eventsHow to use the iPhone

13 Pro exclusive feature called ProResHow to access some hidden not expect a phone camera to haveClick the Buy Now Button to order your copy Mastering Google Home MobileReference Final Cut Pro Efficient Editing is a complete best practices guide for anyone who wants to get up and running with the software. The book covers all the key features of this app and the standard editing workflow to

build and edit projects quickly. Guide for the iPhone 5S and iOS 7

#### **MobileReference**

The new iPhone SE, with a fast processor, high-quality case, stable connection, and a smaller screen at an affordable rate, is the phone most people need right now. So you get an extremely fast experience and the latest Apple apps. Why not Click the BUY NOW button and learn more from this guide in the following areas: Turn On The Iphone And Set It Up Set Up Mobile Service On Iphone Create Face Id, Or Add An Alternate Look Configure Touch Id On Iphone Set Iphone Password Insert The Nano-Sim Card Connect Iphone To The Internet Wake Up And Unlock Iphone Basic Gestures For Interacting With Your Iphone Adjust The Screen Brightness And Color Of The Iphone Turn The Dark Mode On Or Off Create Email, Contacts, And Calendar Accounts On Your Iphone, Take A Screenshot/Screen Recording Move And Organize Applications On Iphone Create Folders And Organize Your Applications Set Up Siri Take Photos In Low Light With Night Mode Take Live Photos Take A Selfie Take A Panoramic Picture Take A Filtered Photo Take Burst Shots Record Video With Your Iphone Camera Take Portraits With Your Iphone Camera View, Share, And Print Photos On Iphone Use Airdrop On Iphone For Sending Items To Devices Near You Set Up Facetime

On Iphone Collect Health And Fitness Data On Numbers to Contacts - Copying, Cutting, Iphone Access And Acquire Music, Movies, Tv Shows And More In The Itunes Store On Iphone Start With Family Sharing Set Up Icloud Drive On Iphone

iPad 2 Survival Guide "O'Reilly Media, Inc.' The iPhone 6 and 6 Plus introduced several new features not seen in the iPhone 5S, such as predictive typing, interactive notifications, time lapse videos, and an entirely new operating system. This guide will introduce you to these new features, as well as iOS 8. The Guide to the iPhone 6 gives task-based instructions without using any technical jargon. Learning which buttons perform which functions is useless unless you know how it will help you in your everyday use of the iPhone. Therefore, this guide will teach you how to perform the most common tasks. Instead of presenting arbitrary instructions in lengthy paragraphs, this book gives unambiguous, simple step-by-step procedures. Additionally, detailed screenshots help you to confirm that you are on the right track. This Survival Guide also goes above and beyond to explain Secret Tips and Tricks to help you accomplish your day-to-day tasks much faster. If you get stuck, just refer to the Troubleshooting section to figure out and solve the problem. What's New on the iPhone 6? - Making a Call Over Wi-Fi (T-Mobile) - Adding a Voice Message to a **Text Conversation - Viewing Recently** Closed Safari Tabs - Recording a Time-Lapse Video - Recovering Deleted Photos - New Accessibility Features - Predictive Text - Call Waiting in FaceTime ...and many more! This guide also includes: -Getting Started - Making Calls - FaceTime - Multitasking - Button Layout - Navigating the Screens - Using the Speakerphone During a Voice Call - Staring a Conference Call - Managing Your Contacts - Text Messaging - Adding Texted Phone

and Pasting Text - Sending Picture and Video Messages - Using the Safari Web Browser - Adding Bookmarks to the Home Screen - Managing Photos and Videos -Using the Email Application - Viewing All Mail in One Inbox - Managing Applications -Setting Up an iTunes Account - Sending an Application as a Gift - Using iTunes to **Download Applications - Reading User** Reviews - Deleting an Application -Reading an eBook on the iPhone - How to download thousands of free eBooks -Adjusting the Settings - Turning On Voiceover - Turning Vibration On and Off -Setting Alert Sounds - Changing the Wallpaper - Setting a Passcode Lock -Changing Keyboard Settings - Changing Photo Settings - Turning Bluetooth On and Off - Turning Wi-Fi On and Off - Turning Airplane Mode On and Off - Tips and Tricks - Using the Voice Control Feature -Maximizing Battery Life - Taking a Screenshot - Scrolling to the Top of a Screen - Saving Images While Browsing the Internet - Deleting Recently Typed Characters - Resetting Your iPhone -Troubleshooting - List of iPhone-friendly websites that save you time typing in long URL addresses The Book that Should Have Been in the **Box MobileReference** iOS 11 for the iPhone includes a host of exciting new features, including a revamped Control Center and all-new

guide to the tips, shortcuts, and workarounds that will turn you, too, into

Manual-a funny, gorgeously illustrated

apps—Siri, AirPlay 2, Maps, Photos, and

Maps. You can even send payment via

iMessages and type with one hand! And

powers for some of your favorite

the best way to learn all of these

features is with iPhone: The Missing

an iPhone master. This easy-to-use book will help you accomplish everything from web browsing to watching videos so you can get the most out of your iPhone. Written by Missing Manual series creator and former New York Times columnist David Pogue, this updated guide shows you everything you need to know about the new features and user interface of iOS 11 for the iPhone.

A User's Guide (3rd Edition) MobileReference Explains how to use the portable music player with a Windows PC or a Macintosh computer to perform functions including play music, store personal contact and calendar information, and use as a portable FireWire drive.

The Ultimate Tips and Tricks on How to Use Your IPhone 11 Pro Max in the Best Optimal Way (2019 Edition) Createspace Independent Publishing Platform There is much to learn about the new generation of iPad, and the iPad 2 Survival Guide is the flagship guide for Apple's newest creation. The iPad 2 Survival Guide organizes the wealth of knowledge about the iPad 2 into one place, where it can be easily accessed and navigated for quick reference. This guide comes with countless screenshots, which complement the stepby-step instructions and help you to realize the iPad's full potential. The iPad 2 Survival Guide provides useful information not discussed in the iPad manual, such as tips and tricks, hidden features, and troubleshooting advice. You will also learn how to download FREE games and FREE eBooks, how to PRINT right from your iPad, and how to make VIDEO CALLS using FaceTime. Whereas the official iPad 2 manual is stagnant, this guide goes above and beyond by discussing recent known issues and solutions that may be currently available. This information is

constantly revised for a complete, up-todate manual. This iPad 2 guide includes: Getting Started: - Button Layout - Before First Use - Navigating the Screens - Setting Up Wi-Fi - Setting Up an Email Account -Using Email - Logging In to the Application Store - Using FaceTime - Placing a FaceTime Call - Moving the Picture-in-Picture Display - Taking Pictures -Capturing Videos - Browsing and Trimming Captured Videos - Using iTunes to Import Videos - Viewing a Video - Using the iPod Application - Using the iTunes Application -Sending Pictures and Videos via Email -Setting a Picture as Wallpaper - Viewing a Slideshow - Importing Pictures Using iPhoto - Creating Albums Using iPhoto Advanced topics: - 161 Tips and Tricks for the iPad - Setting the iPad Switch to Mute or Lock Rotation - Downloading Free Applications - Downloading Free eBooks -Adding Previously Purchased and Free eBooks to the iBooks app - Updating eBooks in the iBooks app - Using the Kindle Reader for iPad - Using the iBooks Application - Using the iBooks Internal **Dictionary - Highlighting and Taking Notes** in iBooks - Turning On VoiceOver - Printing Directly from the iPad - Printing Web Pages - Moving a Message to Another Mailbox or Folder - Changing the Default Signature -Setting the Default Email Account -Changing How You Receive Email - Saving a Picture Attachment - Managing Contacts -Setting Up a 3G Account - Turning Data Roaming On and Off - AT&T Data Plans Explained - Using the Safari Web Browser -Blocking Pop-Up Windows - Managing Applications - Deleting Applications -Setting a Passcode Lock - Changing Keyboard Settings - Tips and Tricks -Maximizing Battery Life - Printing Pictures Without a Wireless Printer - Viewing Applications on an HD TV -Troubleshooting - Resetting Your iPad

*IPhone 11 Pro Max User's Guide for Elderly* Apple pay Set-Up Making a contactless alt concepts

Good News!! Apple introduced its New Smartphones, the iPhone 11, iPhone 11 Pro and the iPhone 11 Pro Max. We'll show you How to Enable and use the Features!! We have the most important information about the Features and the release of the new iPhones. The next in line to the iPhone XS and the iPhone XS Max is called iPhone 11 Pro and iPhone 11 Pro Max. Compared to the predecessor models, the screen diagonals remain unchanged at 5.8 Or 6.5 inches. The True Tone screen has a contrast ratio of 2,000,000: 1, reaches a maximum brightness of 1200 nits and supports the HDR formats HDR10 and Dolby Vision causing Apple to market the screen as a "Super Retina XDR". As expected, the most significant and most striking innovation of the Pro-iPhones is the new Triple Camera System - which stands under the motto "pro-photography". Part of the new main camera is three 12-MP lenses for wide-angle, ultra-wide-angle and telephoto. The combination of the three lenses enables a 4x optical zoom. In this book, you will learn Tips and Tricks on how to use your iPhone 11 Pro Max like a Pro!!Other things you will learn in this Book Settings Unblock/ Block a Contact from include: iPhone 11 Pro Max Wireless Capability iPhone 11 Pro Max Battery Life and Charging Features of iPhone 11 Pro Max iOS 13 Steps to Insert Your Nano SIM Card into iPhone 11 Pro Max How to Turn ON iPhone 11 Pro Max Turning OFF iPhone 11 Pro Max Set up and Activate iPhone 11 Pro Max Set Date and Time Link your iPhone 11 Pro Max to Computer Connect iPhone 11 Pro Max to the Internet Setting Your Mail and Other Account Set up Your iCloud with iPhone 11 Pro Max Get Your Apple ID Synchronizing with iTunes How to Launch Apple Pay and

payment using Apple pay Making payment within an App Steps to check out with Apple Pay How to get back to iPhone 11 Pro Max Home Screen How to Lock and Unlock iPhone 11 pro-Max Setting up Your Device Privacy Setting up Your Device Security Controlling iPhone 11 Pro Max with your Voice Steps to Set/Change Your Device Language How to access the Control center of the iPhone 11 Pro Max Customizing iPhone 11 Pro Max Control center Using the Control Centre Choosing Settings for the Control Centre Accessing/Managing Bluetooth Devices Control Center to Wi-Fi Connection Making Request with Siri Setting up Your Device iTunes Radio How to Get/ Add Music to Library How to use Audiobook Search, Browse and Download with Safari Temporarily Enabling/ Disabling Content Blocker in Safari Accessing Website Setting For Safari Limiting Ad Tracking from Safari How to send SMS, MMS, and iMessages using Your Device Enabling/ Disabling Your Device Dark Mode Option Using Cycle Tracking in Health How to Block Spam Calls Steps to Restart or Soft Reset iPhone 11 Pro Max Steps to Force Restart or Hard Reset iPhone 11 Pro Max General Phone Settings How to Control Your Device Call Waiting Steps to Restart or Soft Reset Your Device General Phone Settings And many more... What this book will do for you? In every Chapter of this Manual, you will learn Tips and Tricks on how to enable the new features on your device !!!! So what are you waiting for? Scroll up and click the orange "BUY NOW" button on the top right corner and download Now!!! You won't regret you did See vou inside!!!

**Getting Started, Downloading FREE** eBooks, Taking Pictures, Making Video Calls, Using eMail, and Surfing the Web BookRix

MacOS Big Sur is the new operating system for New Users of the iPad Pros ??? Even though MacOS that was officially released on June 22, iPad Pros are great right out of the box, you 2020 and made available to the general public on November 12, 2020. MacOS Big Sur is the 17th version of Apple's computers that transited from macOS 10 (also known as Mac OS X) to macOS 11 for the first time since 2000. MacOS Big Sur includes faster updates that begin in the background and finish all the faster, making it simpler to stay up to date with the most recent macOS updates, as well as a cryptographically signed system volume that secures against alteration. MacOS Big Sur has beginning to seem as if Apple has completely a completely redesigned features and changes that give it an edge over the previous version. These changes in design are the biggest addition to the system as described by Apple executives. This book will teach you everything you need to know about macOS 11, including requirements, features, and how to install the latest release in the macOS line. Here are some of the topics: How To Customize the Control Center How To Hide The Menu Bar How To Drag A Control Out Of The Menu Bar How To Setup Assistant Accessibility How To Play Sound On Startup Option How To Use Safari's Built-In Translation How To Control Wallpaper Tinting In Windows How To Use Guides In Apple Maps Instructions for Using Macos Big Sur's Fast User Switching How To Videos How To Import Settings And Passwords guide is written in a way that even if you do not From Chrome How To Pin Some Control Center Widgets To The Menu Bar How To Add More Settings To The Control Center How To Use Cycling Directions In Apple Maps And so much more...

#### A Complete Illustrated Guide To Mastering The New MacOS Big Sur For Beginners, Seniors, And Advanced Users With Tips And John Wiley & Sons

This book will help you explore some features of your iPad Pro that you probably didn't know existed and also get you started on your device in no time. You can also buy it as a gift for that son or daughter of yours who already like fiddling with devices, this book will get him or her up to speed in no time.??? A

Comprehensive User Guide and Manual for

are likely to get more from them if you know how to use them by reading a book like this one.So, if you are someone who has recently acquired the new iPad Pro and now needs guidance on how best to take advantage of its many features that are not immediately obvious to ordinary end users? Or you may even be someone who is not new to the Apple ecosystem, but only just made an upgrade from previous versions of the iPad and it is changed the interface and removed or relocated some of your previous favorite features, then this book was written with you in mind.We all know that the iPad Pro from Apple remains one of the world's most renowned flagships, when set up properly, it can become more than being just a phone. You can use it as a productivity tool in your business, you can make it an indispensable social media aide, ebook reader and a travel companion. All these can become possible once you learn how to better utilize the iPad Pro. This book has been written as a step-by-step guide for you to go through what you need to navigate around the iPad Pro.It covers many of the important features that users need to know and allows users to jump to any section of the book that Enhance Voice Memo Recordings How To Edit they feel they want to focus on. That means the want to follow the order in which it was written, you are still able to make the most of it. Some of the included contents:• Simple and easy to understand step by step instructions on how to first setup your device• Latest tips and tricks to help you enjoy your device to the fullest.. Using the Face ID• Hidden features• Organizing apps with the App Library• Buying, removing, rearranging, and updating apps• Taking, editing, organizing, and sharing photos• Introducing some important Apple Services• Using Siri• And lots more **IPHONE SE USER GUIDE** Litres Affiliate marketing is the promoting of products that other people make or for businesses like travel, finance, credit,

etc. Marketers publish links online on multiple sites. Affiliates promote your products, and once they make a sale, they earn commissions. Affiliate marketing is successful because many new customers see your products. The customers' interest is peaked when he or she sees a product over and over again. There are two ways of doing affiliate marketing. Either start your affiliate program or become another company's affiliate. For every sale that you make because of affiliate efforts, you pay a commission. Should you opt to have your affiliate program, every purchase means that you pay a commission. If you choose to promote another business on your site, you will earn a commission for every sale you make. Introduction Ch. 1 – An Insight Into Affiliate Marketing For Entrepreneurs Ch. 2 – Trends in Affiliate Marketing Ch. 3 – Marketing Strategies for Social Media Ch. 4 – The Best Wordpress Tools Ch. 5 – How To Make Money From Home Ch. 6 – The Art Of Growing Your Affiliate Website Ch. 7 -Commandments of Affiliate Marketing Ch. 8 - Scripting Content for Affiliate Marketing Ch. 9 - The Best Affiliate Networks Ch. 10 - The Best Niches for Affiliate Marketing Ch. 11 – Make Money From Affiliate Ad Programs Ch. 12 – Launching Your Affiliate Marketing Business Ch. 13 – Four Strategies to Achieve Affiliate Marketing Success Ch. 14 – Attracting The Top Affiliates Ch. 15 - Consolidating Affiliate Marketing and Influencer Marketing Ch. 16 – Mistakes New Affiliate Marketers Make Conclusion The Missing Manual Tektime

With Free Guided Audio Meditation for DownloadIs Your Mind Running Amok and Destroying Your Life? Are you stuck in an endless loop of the same negative thoughts and emotions? If any of the following questions apply to you, you are at the right place for your solution Your mind is running at full speed, and you can get no sleep? Are you constantly worried for apparently no reason? You were happy, and all of a sudden you feel angry for no reason and snap at your loved ones? Is your mind doing its chitchat all day long and commanding your life? Welcome to the club. You are not alone. Thanks to our modern society, that got even worse. Too many people are stuck in their mind and are often dominated by negative thoughts and emotions. Am I good enough? Why is this guy at work so mean? Why did he do that? How can I get more money? I hate everything. And when you think the disturbing thoughts and emotions are gone, they will come back to you in the most unpleasant situations, like happily playing with your kids. Fortunately, you can change that. We can train our mind to stop those thoughts and regain control of our life. In the book, we will step you through the process of regaining control of your thoughts and emotions. You will learn: why our mind behaves like that and what is going wrong, how you can use your body to change your mind how your environment can help you in silencing your mind why drinking tea helps how Mindfulness will guide you to freedom how proven meditation techniques will assist you in your journey Don't stay paralyzed in what feels like your personal hell; join us and learn how to get your freedom. Do Not Hesitate, Buy the Book and Start Now This book is part of the How To Relax Guide Series; a series helping you to find relaxation and a

happier life. With each book in the series, we cover one topic and teach you how to learn the methods in a highly actionable manner while leaving the fillers out.

#### iPad Made Simple Litres

Discover Apple's Music, TV, Podcasts, and Books apps Version 1.5, updated November 12, 2021 Are you bewildered with the apps that replaced iTunes in Catalina and later? Befuddled by Apple Music? Do you want to customize the Music app sidebar? Wish you could organize your podcasts? Wondering what the difference is between loves and stars? In this book, Kirk McElhearn explains not only how Apple's media apps work, but also how normal people can make the Music, TV, Podcasts, and Books apps do what they want. Take Control of macOS Media Apps is your guide to the post-iTunes world. Whether you just want to play your media, or you want to go deeper with special features like Genius, Shuffle, Playing Next, Apple Music, and iTunes Match, this comprehensive guide has the answers you need. Kirk also looks at various ways of bringing audio and video into Apple's media apps, tagging songs and videos so you can find them more easily later, creating playlists, sharing your library over a home network, and syncing media with your iPhone, iPad, or iPod. The book covers how to: • Play Music: Learn the basics of playing audio (and even music videos) in the Music app. • Stream Music: Use Apple Music, a paid service, to listen to any of 90 million tracks. Or listen to live broadcasts from Apple Music Radio (including Apple Music 1). • View Your Music and Other Content: Learn how to use the sidebar, view your music library, and work with contextual menus in the Music app. • Store Your Music Library in the Cloud: What are the pros and cons of using the Sync Library setting to store your music in the cloud? How do Music and iTunes Match figure out whether to upload your music when that setting is enabled? You'll get answers to these questions and more. • Use the iTunes Store: iTunes may be gone, but the iTunes Store is still open for business! Find tips on shopping in the iTunes Store, and get advice on sharing your purchases with family members and among your various Apple devices. • Tag Your Music: Tags are bits of information (also known as "metadata") that can describe your media. Learn which tags to bother changing, the best ways to add lyrics and album art, how to rate songs with stars, loves, or both, and more. • Organize Your Music: Make a simple playlist of romantic songs, workout songs, or whatever

theme you like. • Manage and Share Media Files: Whether you want to casually share a playlist from your laptop when visiting a friend or you want to make all your media available on all your home's computers, you'll find out how Media Sharing and Home Sharing make sharing possible. • Listen to Audiobooks: Discover how to download and play audiobooks in the Books app, and how to manage your audiobook library. • View Movies and TV Shows: Use the TV app (with or without the forthcoming Apple TV+ service) to watch videos, including those purchased or rented from the iTunes Store and those you add yourself. • Listen to and Watch Podcasts: You'll be sampling and subscribing to podcasts in no time with Kirk's advice, plus you'll pick a method of syncing podcast episodes to your iPhone or iPad and even learn about creating your own podcast station. Sync Media: You've put all your media on your Mac...now, how do you transfer it to a mobile Apple device? And how do you use an Apple TV to enjoy the media on your Mac? Learn the best approach for your situation. Note: This book covers Apple's media apps in macOS Catalina, Big Sur, and Monterey exclusively. It does not cover iTunes for Windows, the Music/TV/Podcasts/Books apps for iOS and iPadOS, or iTunes running in earlier versions of macOS.